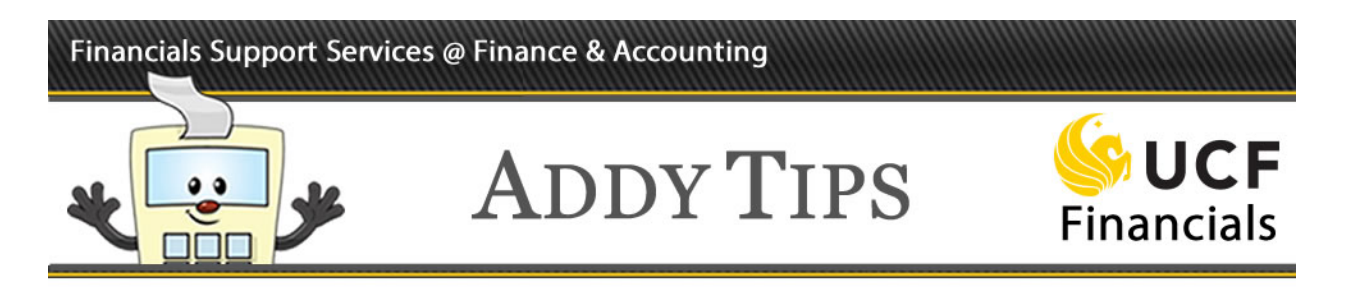

## **Understanding the Req-to-Check Process**

The Req-to-Check process is a graphical representation of the UCF Financials procurement process. It outlines the full procurement life cycle to include creating the requisition, the approval process, the creation of a purchase order, receipt of the item and final payment to the vendor.

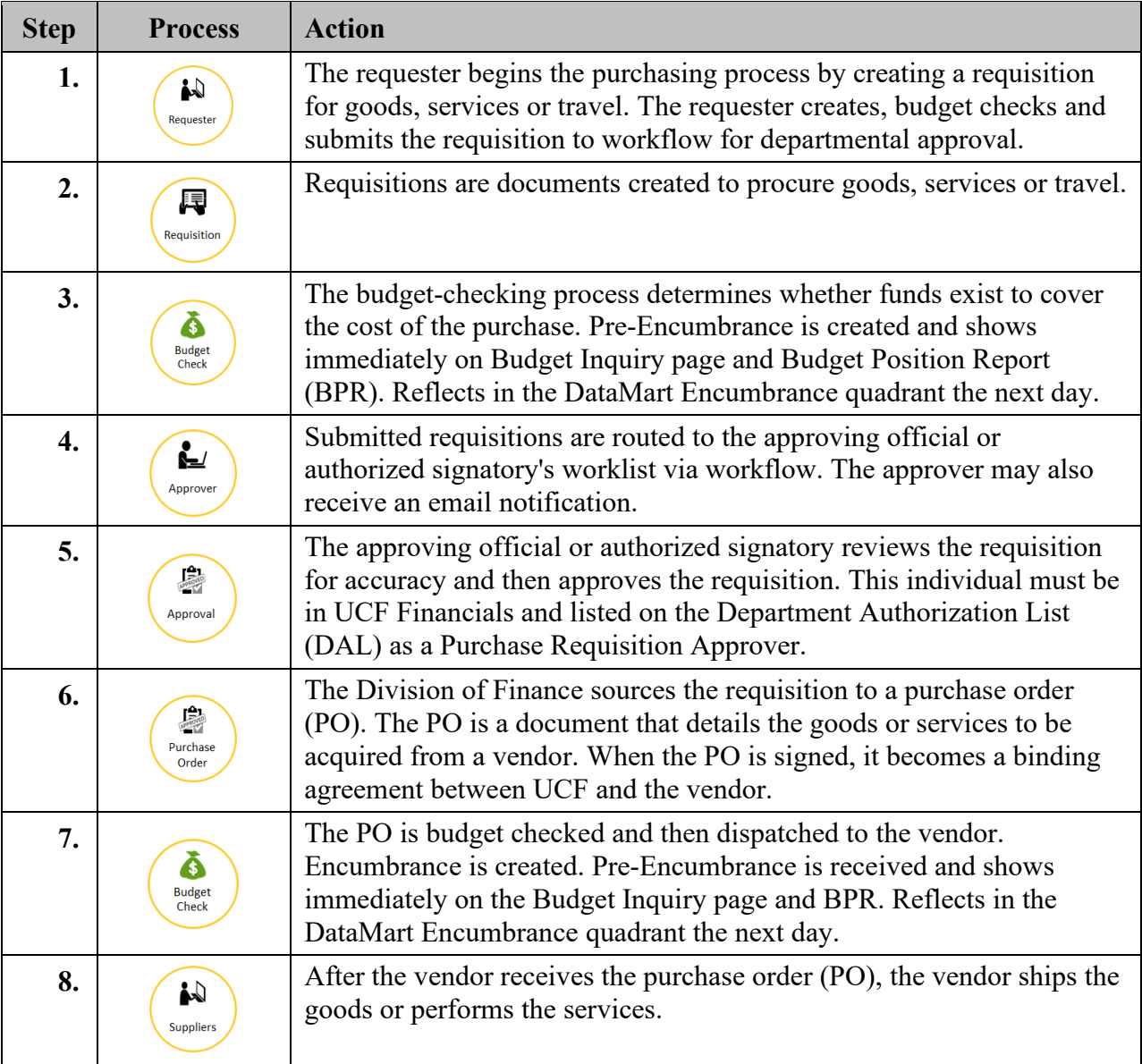

## Financials Support Services @ Finance & Accounting

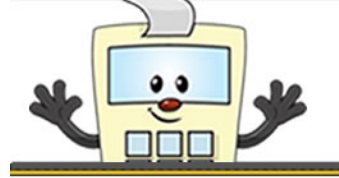

## **ADDY TIPS**

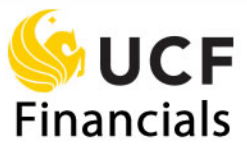

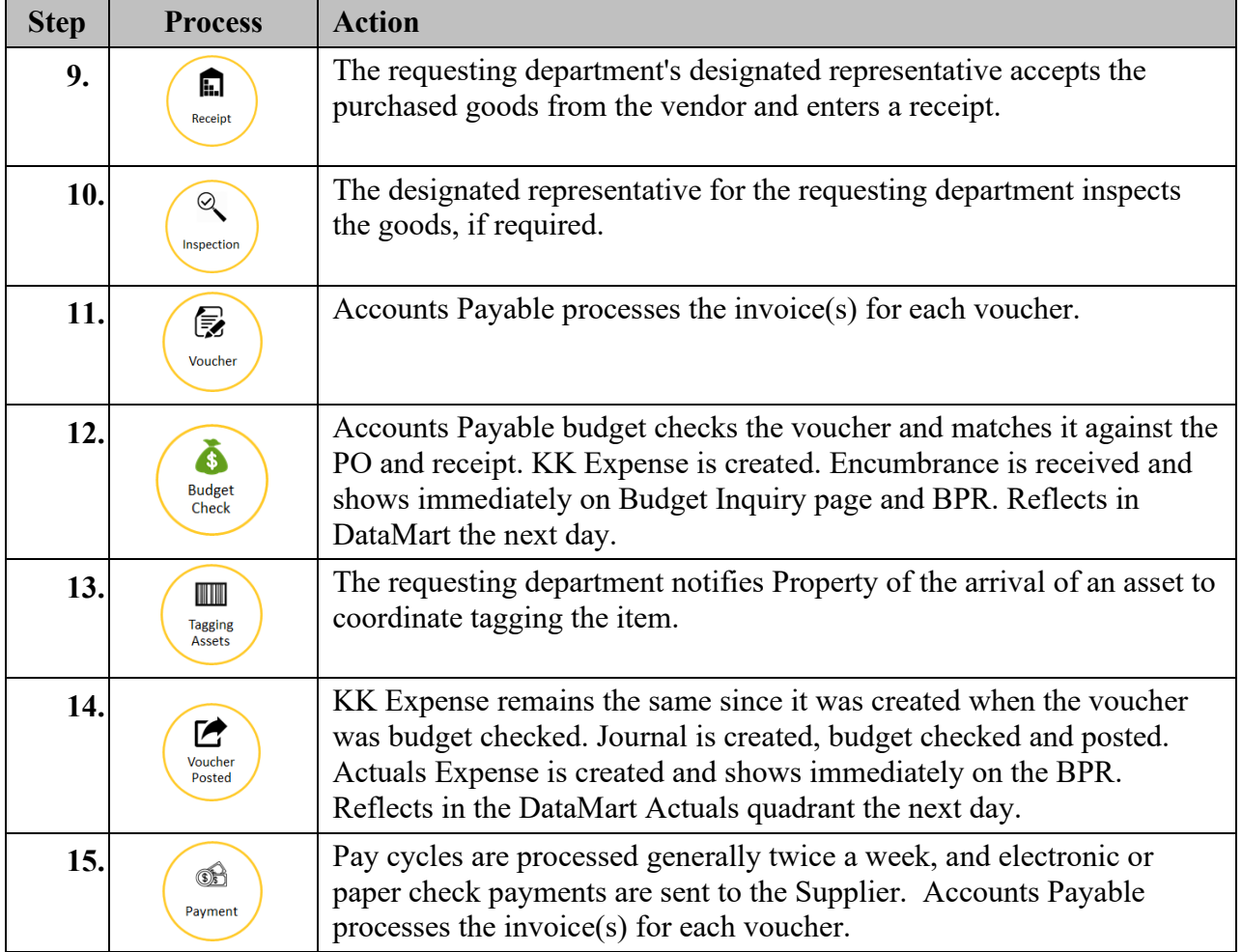